## 知 如何检查CB运行状态是否正常

[存储软件](https://zhiliao.h3c.com/questions/catesDis/1554) **[王海伦](https://zhiliao.h3c.com/User/other/90608)** 2023-05-19 发表

问题描述

如何检查CB运行状态是否正常

解决方法

1. 确认后台服务运行情况

omnisv status 查看后台服务状态,正常的情况是所有的进程都必须Active

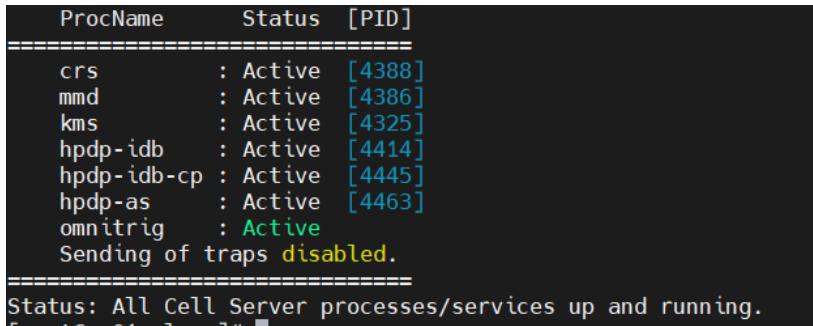

2. 确认会话状态

主要查看type(类型)为备份的会话

状态如果存在不是complete(完成)的,图标不是绿色对勾的,这样的会话就会包含一些错误

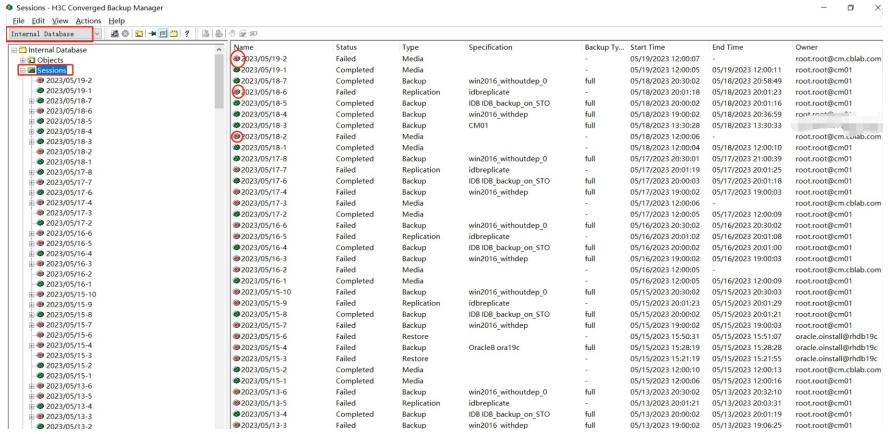

3. 获取失败会话的记录

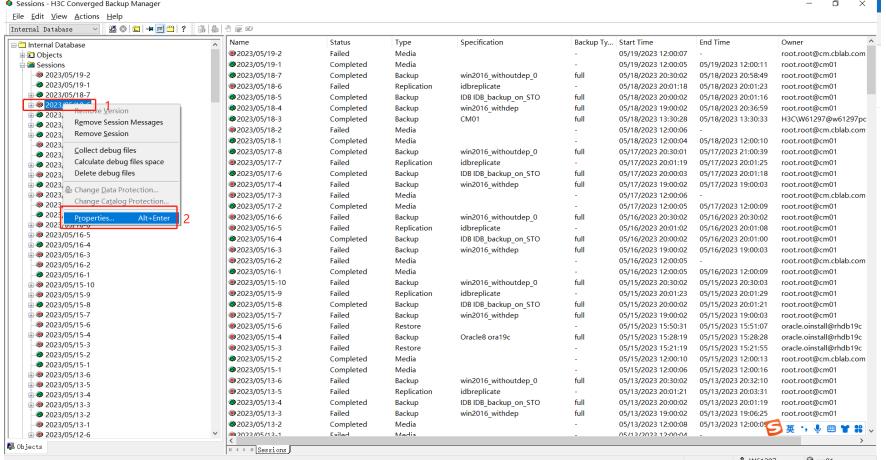

4. 显示会话信息

 $\left\Vert \cdot\right\Vert$  ,  $\left\Vert \cdot\right\Vert$ 

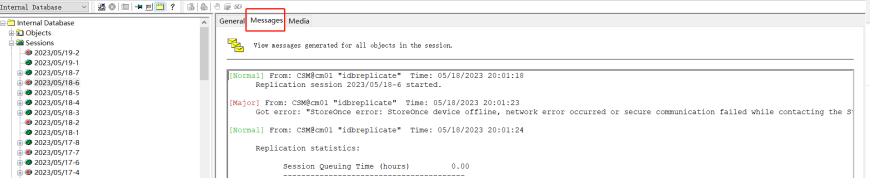